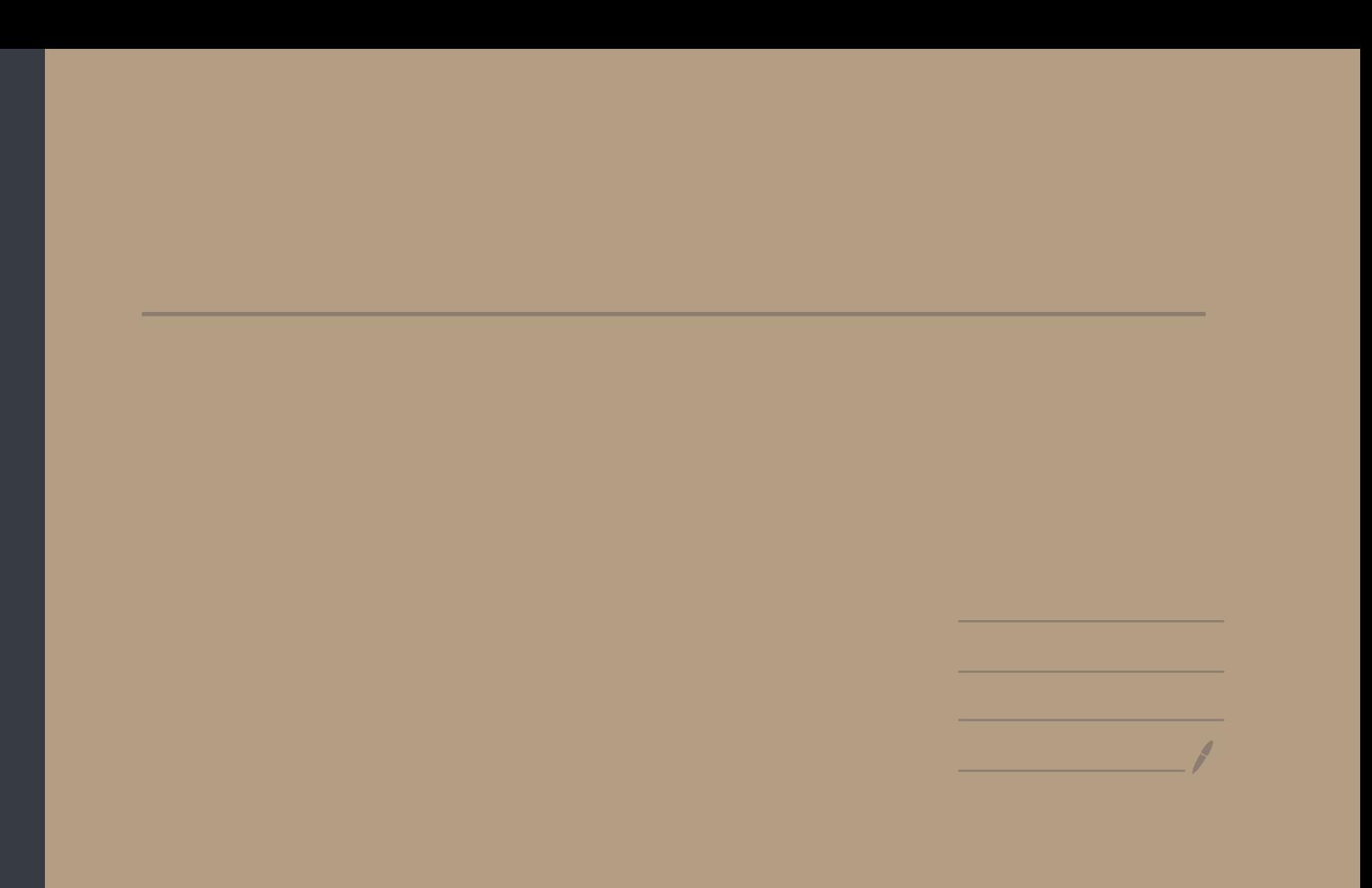

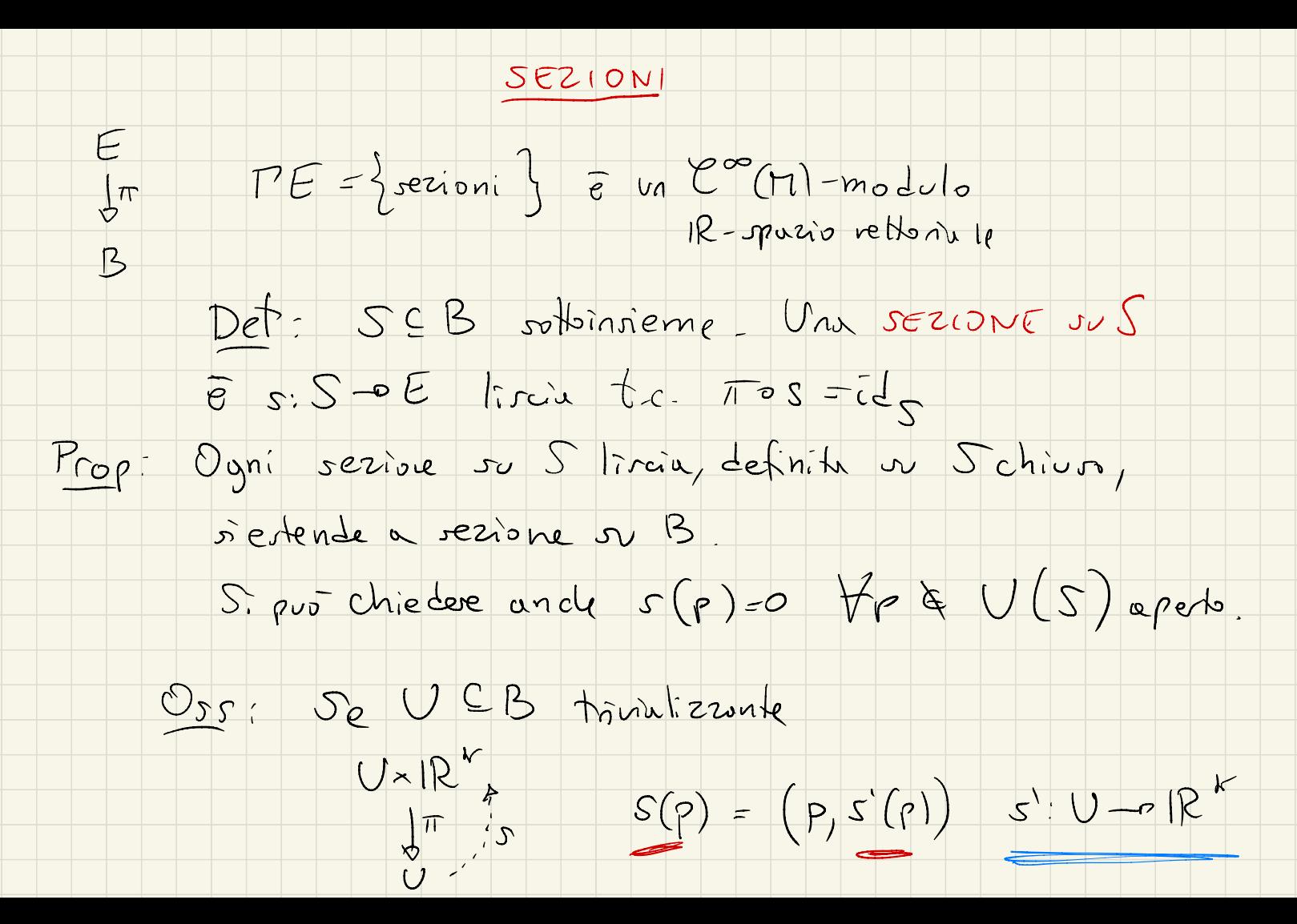

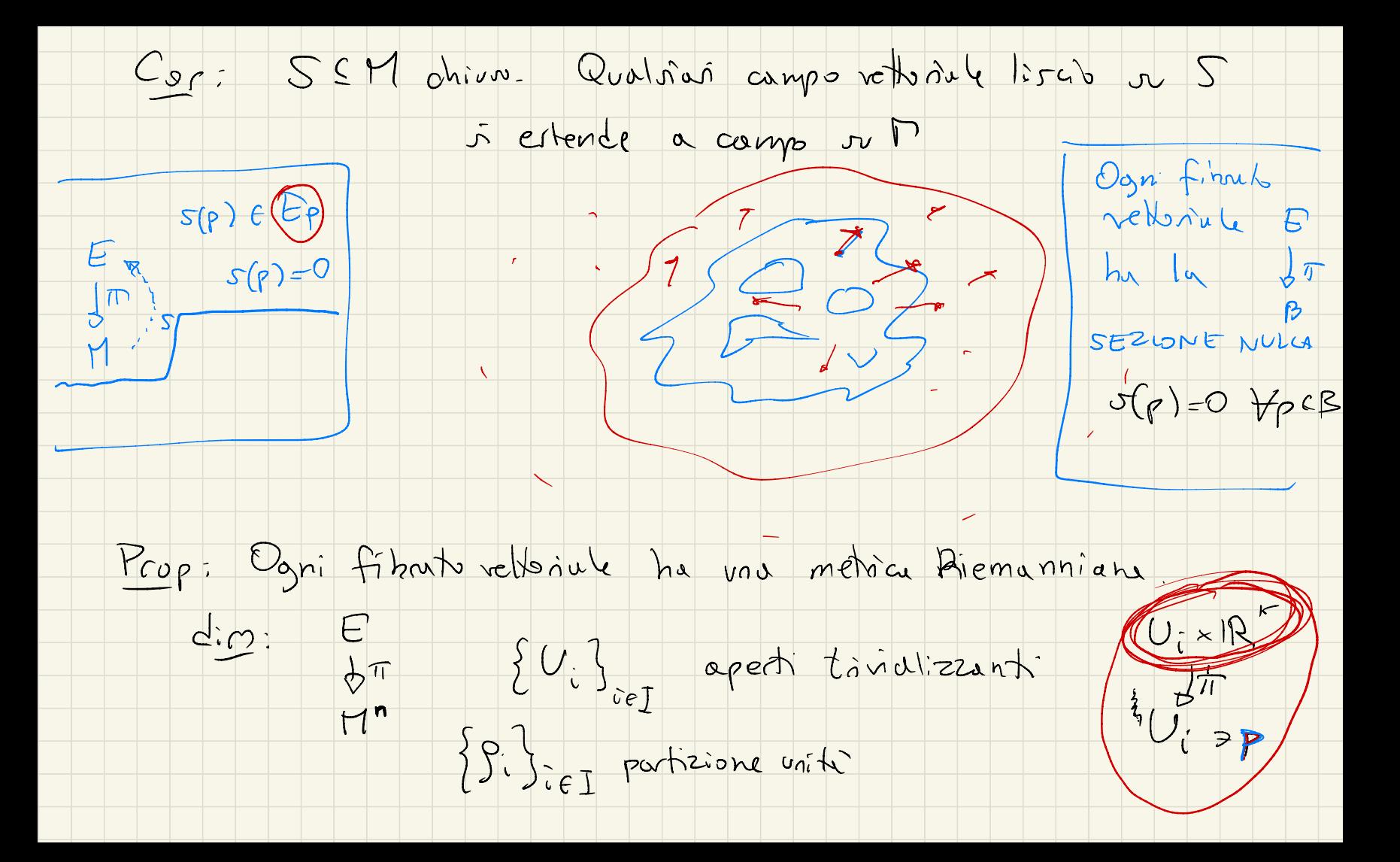

 $E_{\rho}=IR^{k}$  9: (p) Su  $V_i$  prends (9) Evolides  $9f(r)(x,y)=\sum_{i=1}^{k}x_{i}y_{i}$ Definise 9 metrier Riemannians JUE  $p_{eff} \rightarrow 9(F) + \sum_{i \in I} S_i(P) (9_i(P))$  $9:^{(p)}\epsilon S^2E_P$ · é ben definito g E M(S2E)  $9(p) \in S^2E_p$ Comh. In a coeff 20 di prod. 50. def + è def +  $L$ orentziano = segn.  $(n, 1)$  $E \stackrel{\text{(E)}}{=} E^*$ Cor: E iromorfo a E<sup>\*</sup><br>M<br>M  $\begin{array}{ccccc} \n\phi'' & & \phi'' & & \pi \\ \n\pi & & \pi & & \pi \\ \n\phi'' & & \pi & & \pi \\ \n\phi'' & & \pi & & \pi \\ \n\phi'' & & \pi & & \pi \\ \n\phi'' & & \pi & & \pi \\ \n\phi'' & & \pi & & \pi \\ \n\phi'' & & \pi & & \pi \\ \n\phi'' & & \pi & & \pi \\ \n\phi'' & & \pi & & \pi \\ \n\phi'' & & \pi & & \pi \\ \n\phi'' & & \pi & & \pi \\ \n\phi'' & & \pi & & \pi \\ \n\phi'' & & \pi & & \pi \\ \n\phi'' & & \pi & & \pi \\ \n$ 

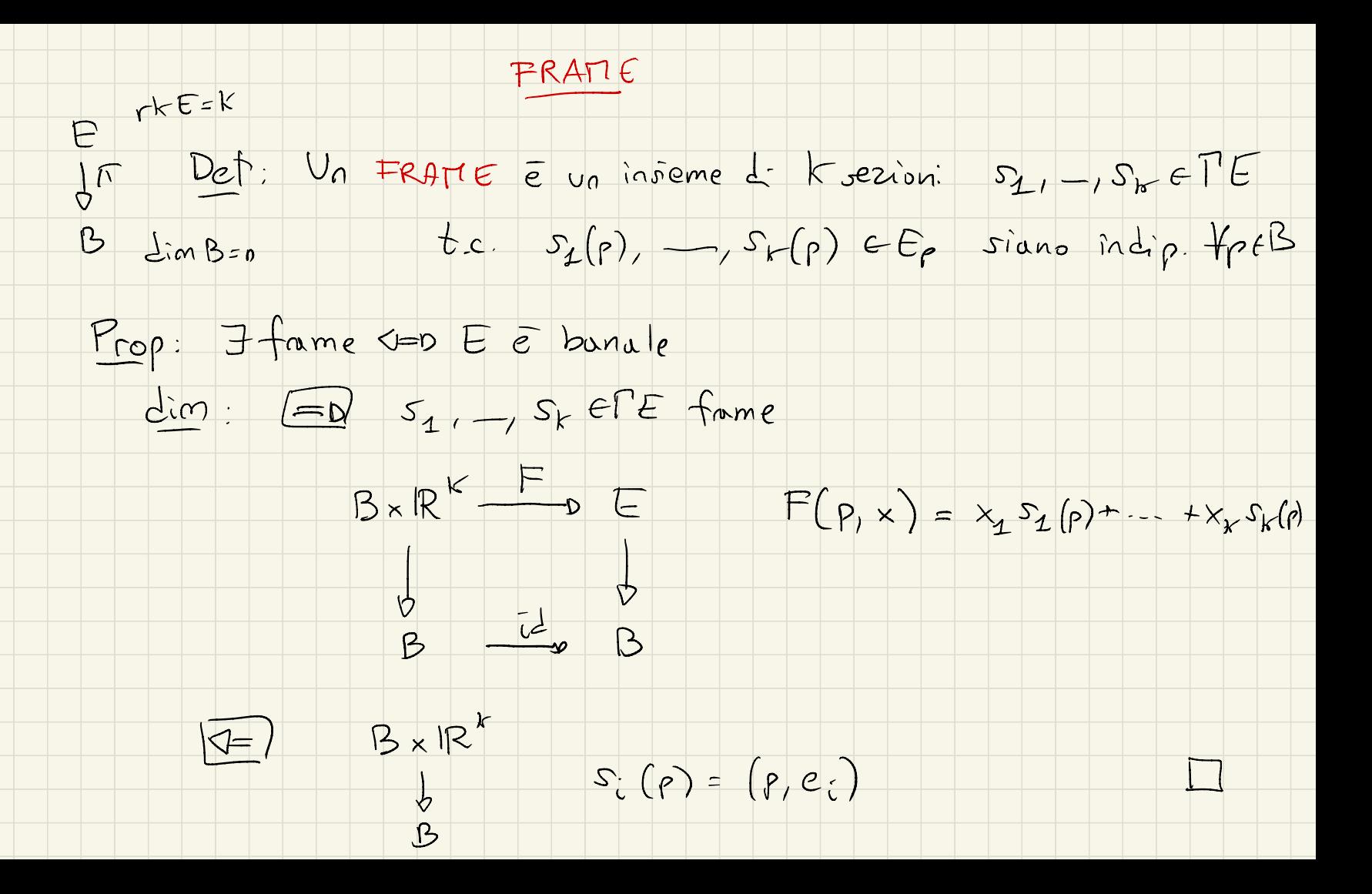

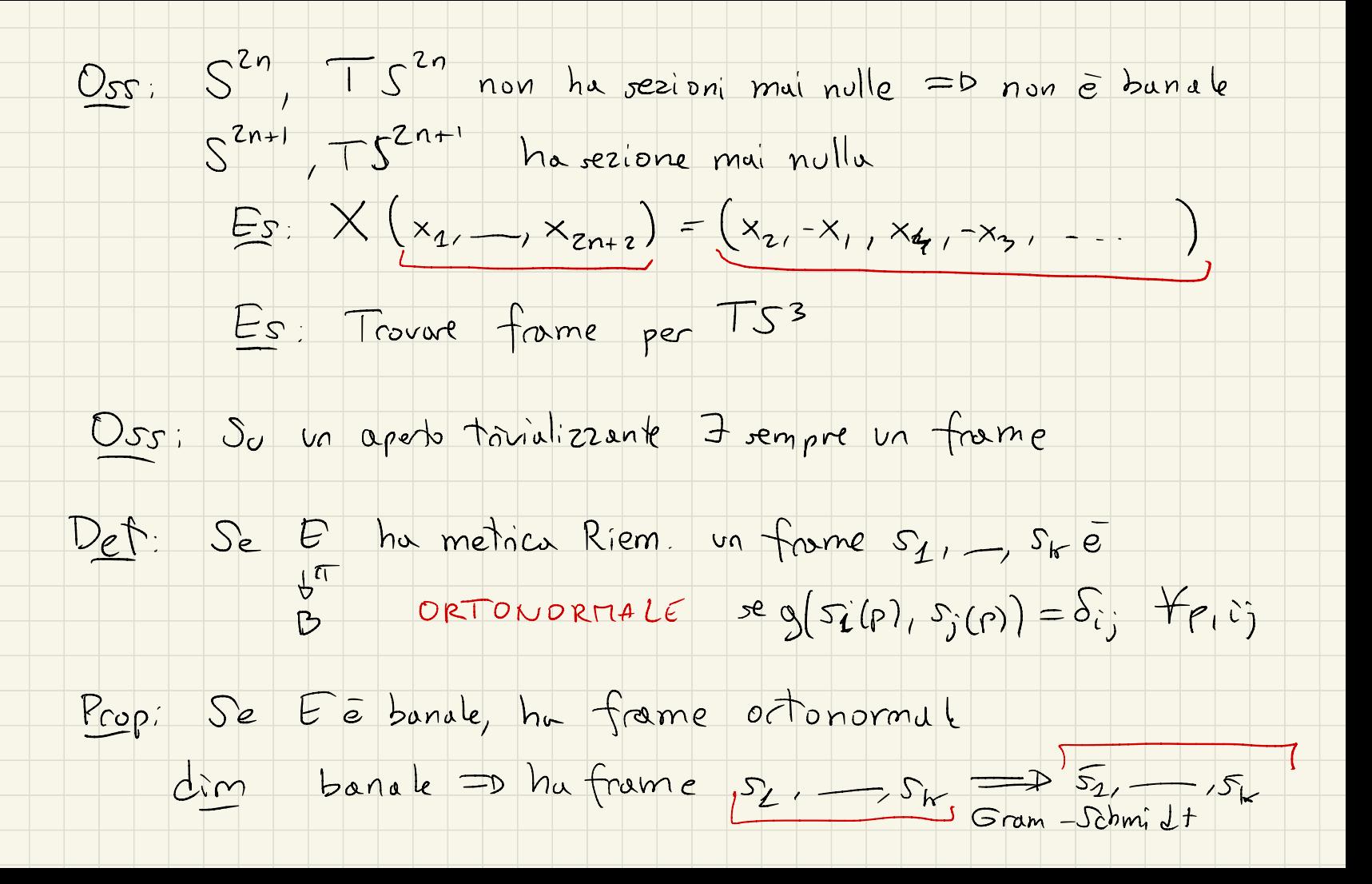

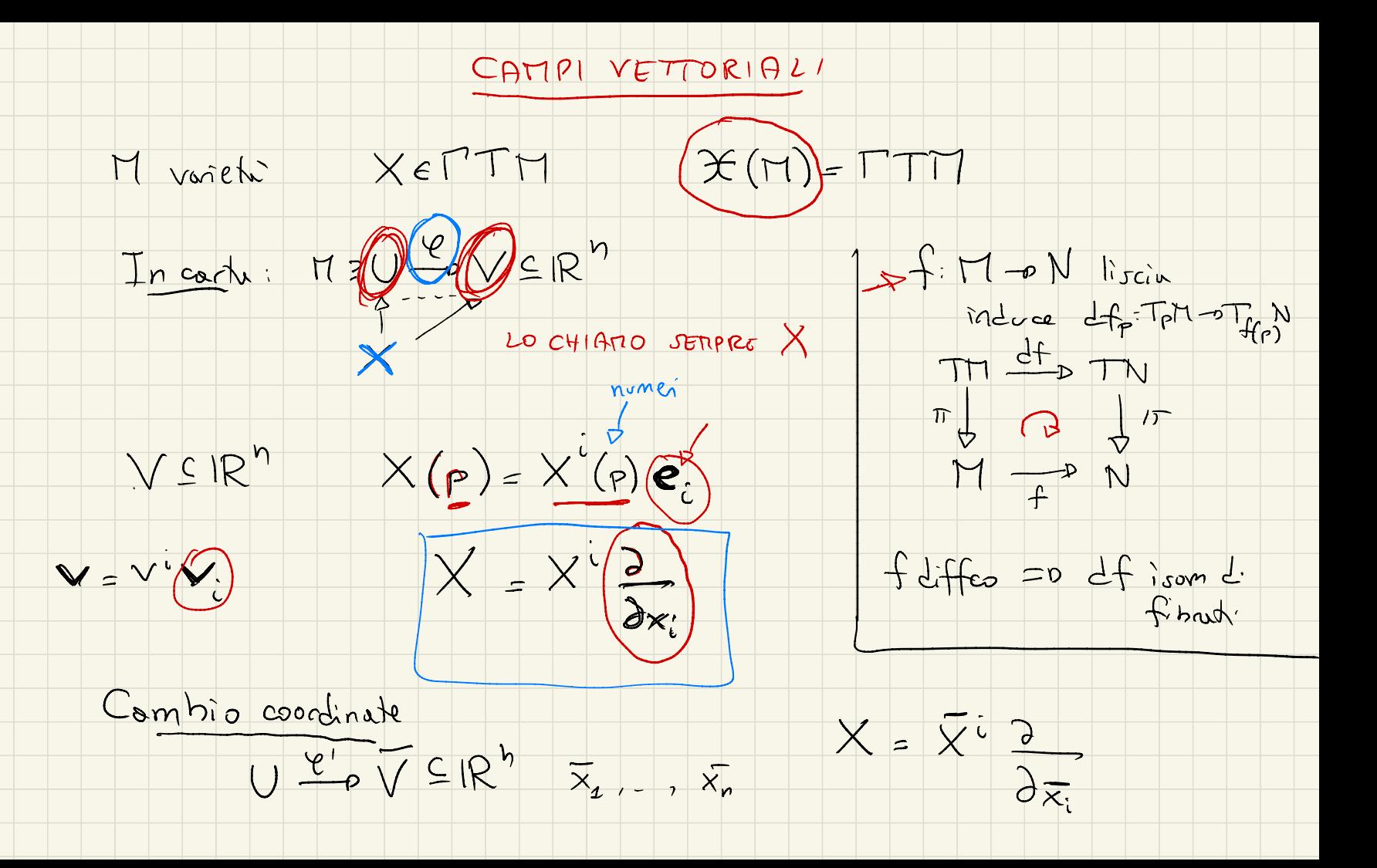

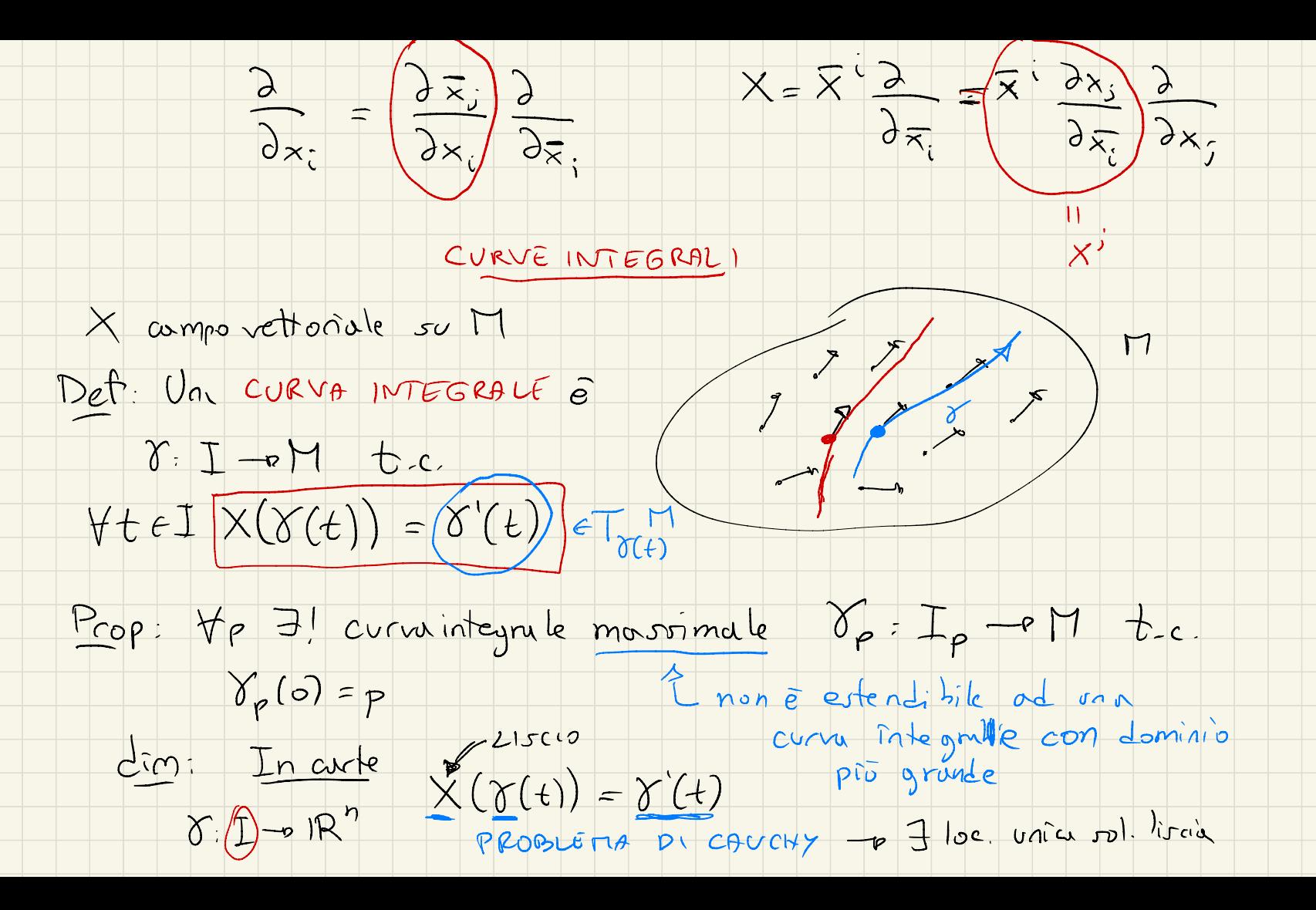

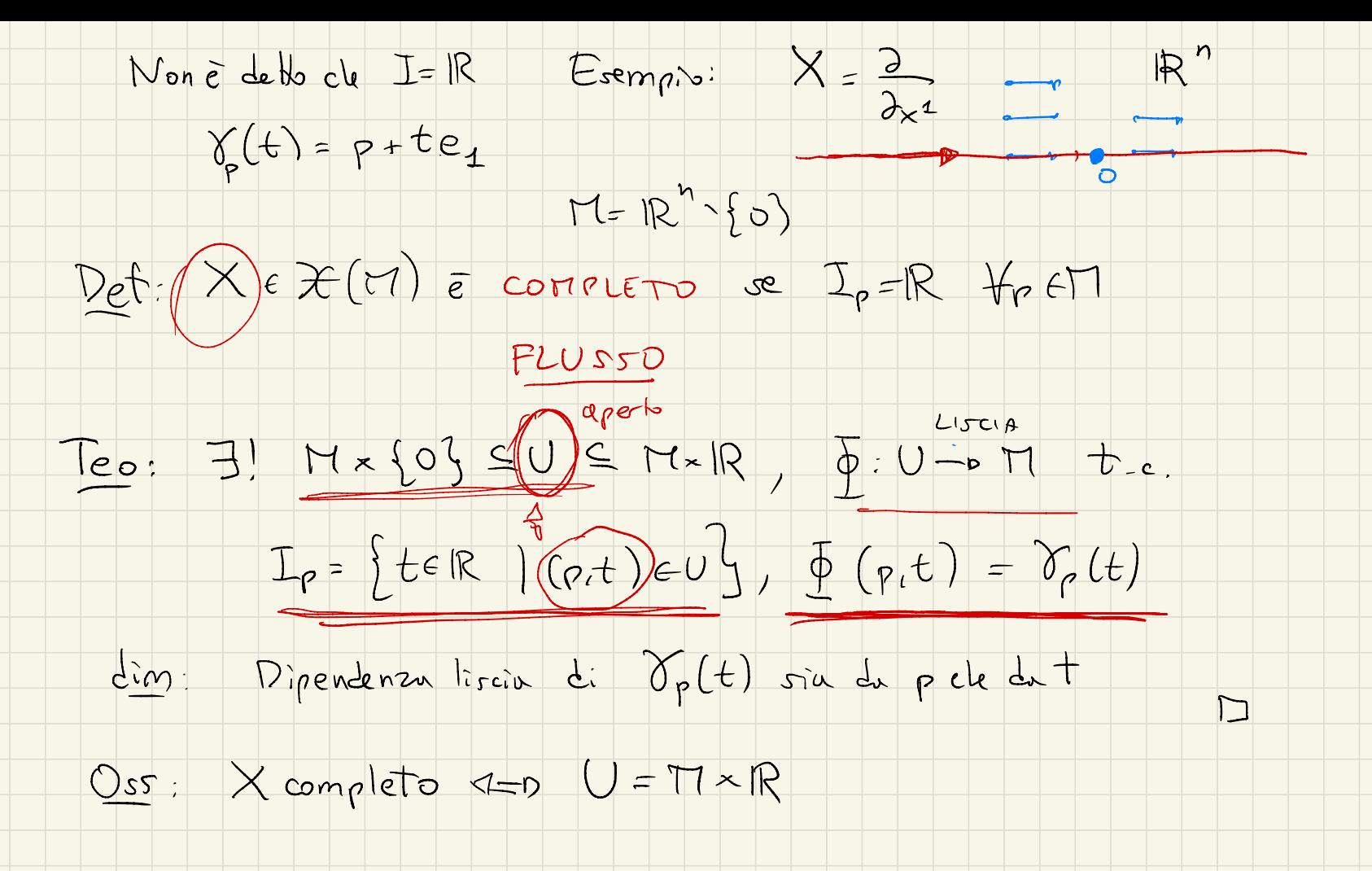

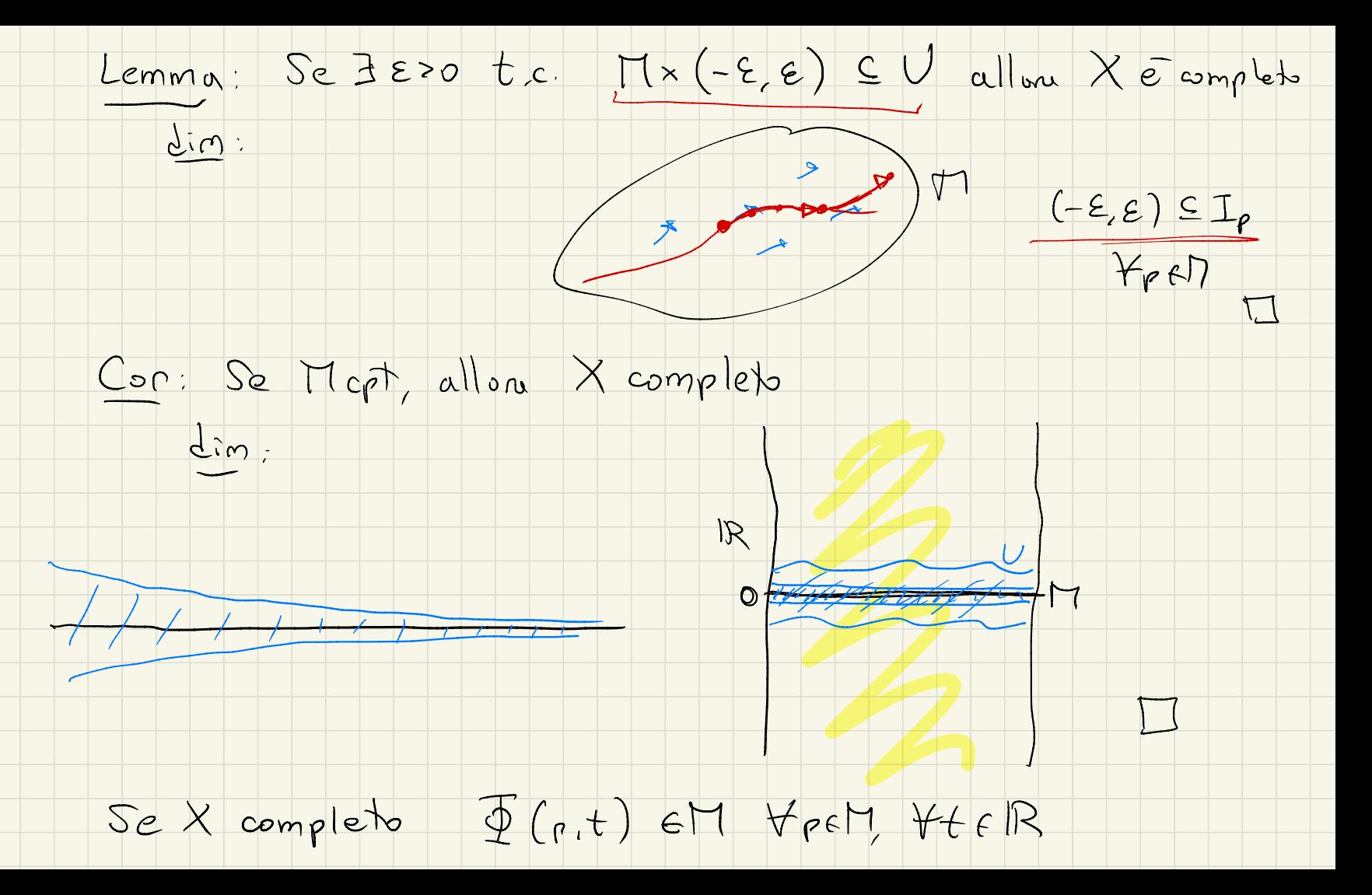

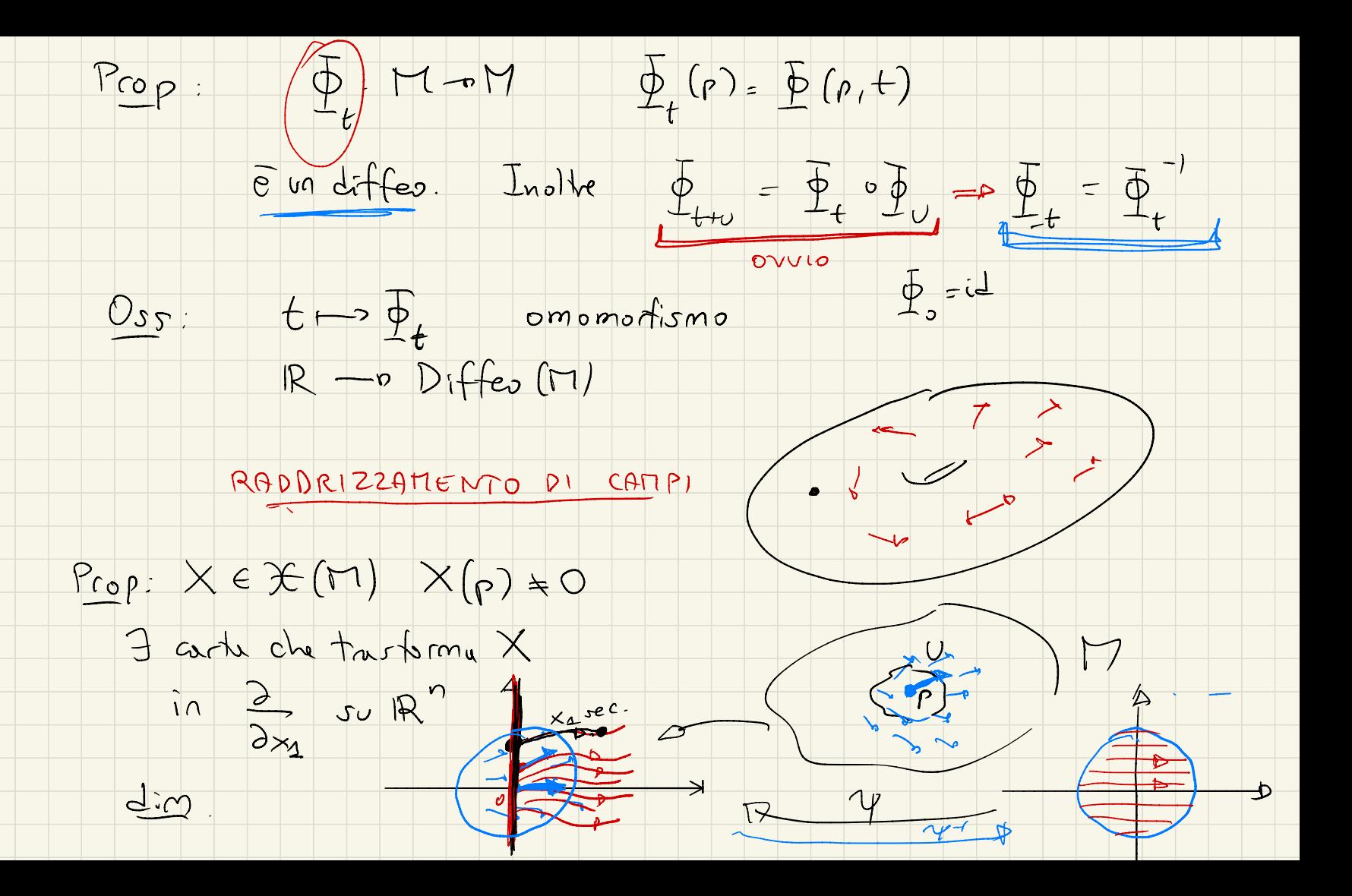

In certe  $X = X^2 \frac{1}{dx^2}$ ,  $X(0) = \frac{3}{dx^2}$ Sia  $\Phi_t$  flusso di X NOTA:  $\Phi_t$ (e) =  $\Phi(t,p)$  $\gamma(x_1, ..., x_n) = \Phi_{x_1} (0, x_2, ..., x_n)$  non  $\overline{e}$  sempredetinh<br>pero lo $\overline{e}$  se te p<br>sono pices); ben det  $se_{x_1}\rightarrow x_n$  piced  $\psi:\beta(\epsilon)-B\kappa^2$  $\gamma$  (0, x2, - xn) = (0, x2, - xn)  $d\psi_{0}$  = id  $(d\psi_{o})(e_{1})=e_{1}$ Ve differ loc 20 in 0 y é la carta ceraita

ISOTOPIA AMBIENTE

MN voiet fq: MCPN embedding. Una ISOTOPIA  $Det:$ 

 $\bar{e}$  un  $F: \mathbb{R} \times \mathbb{R}$  on to  $F_0 = f$ ,  $F_1 = g$   $F_1$  emb.

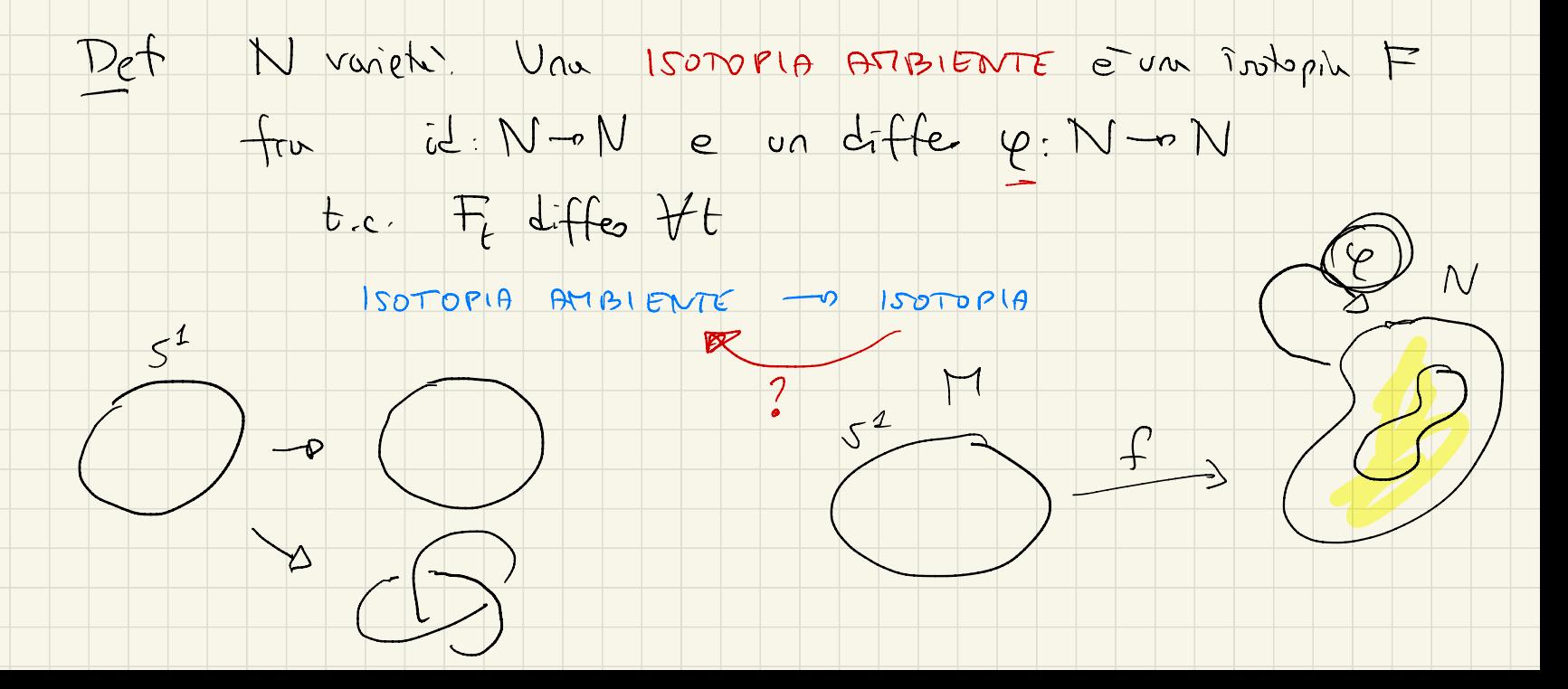

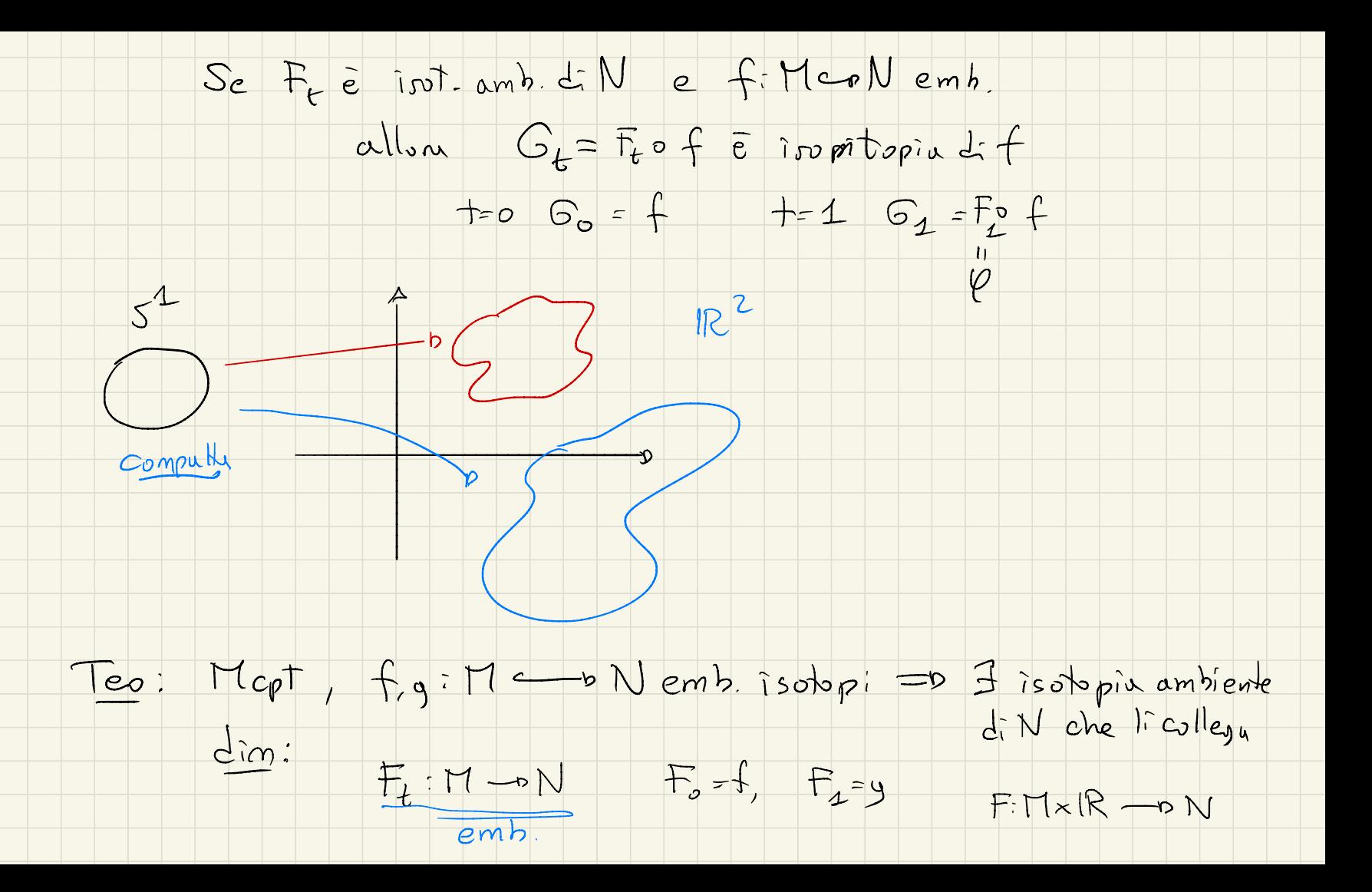

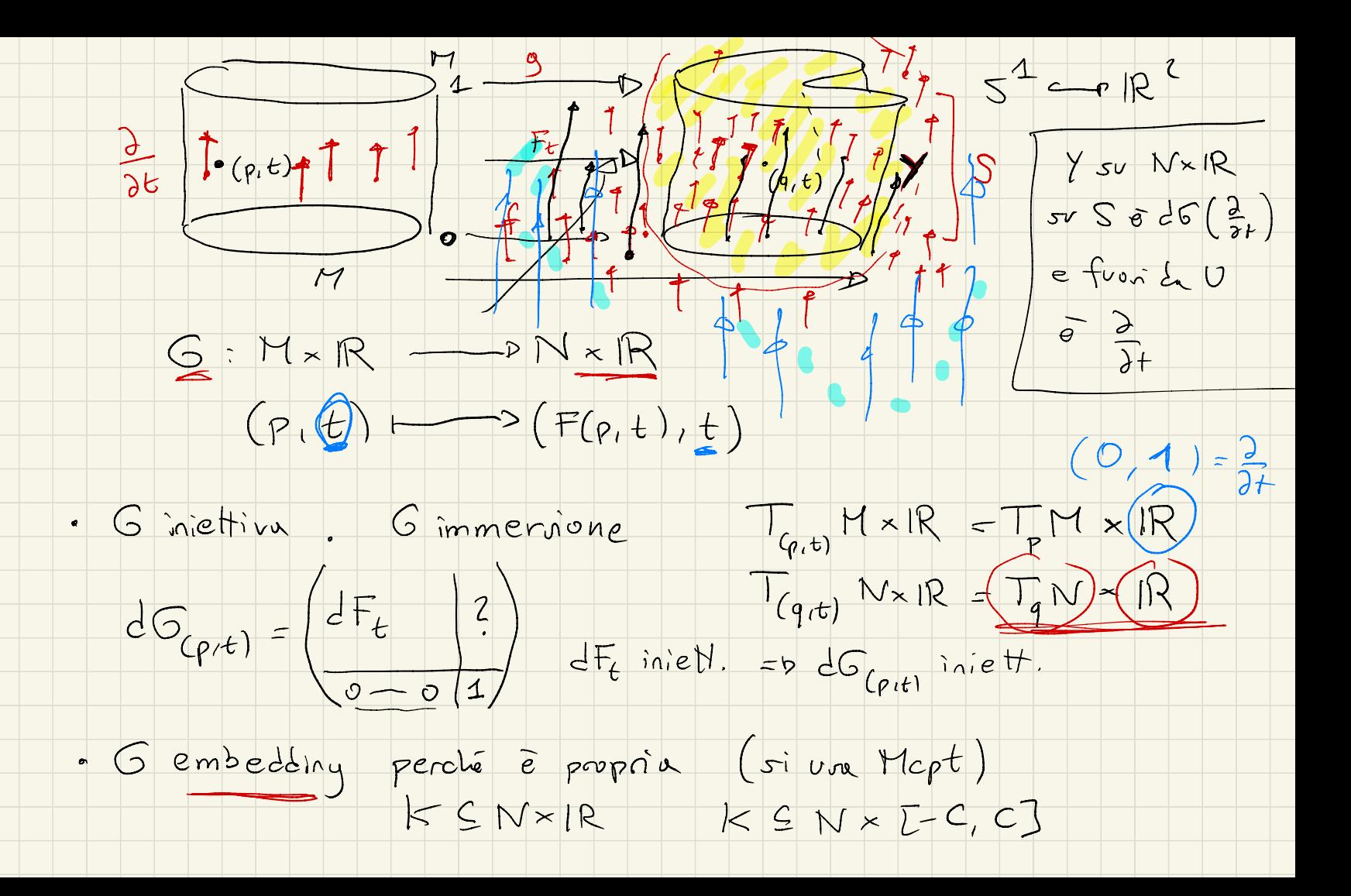

 $chivv G^{-1}(k) \subseteq \text{Mx}[-C, C] \text{erf } =_{R} G^{-1}$  $M \times [-C, C]$ <br> $N \times R$   $\bar{c}$  $(k)$  cpt

- °  $Quinti$  Im  $(G) \subseteq N \times R$  è sotto varieti
	- Chiamo Y il campo su Im (G) ottenuto spostando de în avanti tramite 6
		- Ora consider volo  $Y$  )  $(7.501)$   $S$  $6(\text{P1} \times \text{P0}, 1) > S$ Estendo Y ad un campo ve N x IR che via nullo fuori
			- da un intorno U di S
			- Modifico Y in modo de l'ultima coordinata via di forza 1
	- $\rightarrow X$  è completo:  $\overline{\phi}: N \times \mathbb{R} \rightarrow \mathbb{N} \times \mathbb{R}$  $( q, t, 0 ) \longrightarrow ( \Phi_1 ( q, t, 0 ), \Phi_2 ( q, t, 0 ) )$  $H : N \times R \rightarrow N$  $N \times$  fk  $\longrightarrow N$ <br>(q, u)  $\longmapsto \overline{\Phi}_{4}$  (q, o, u)

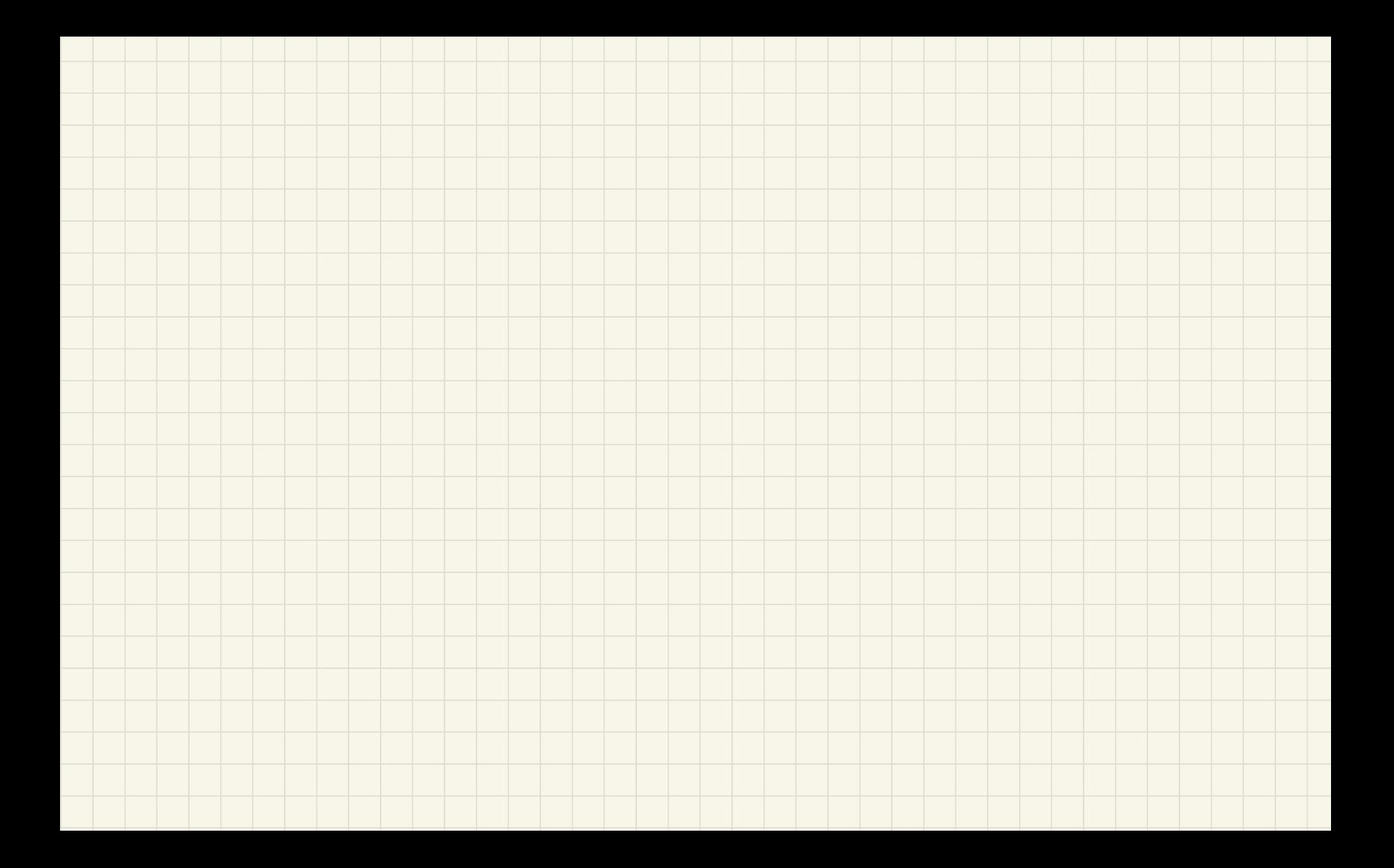

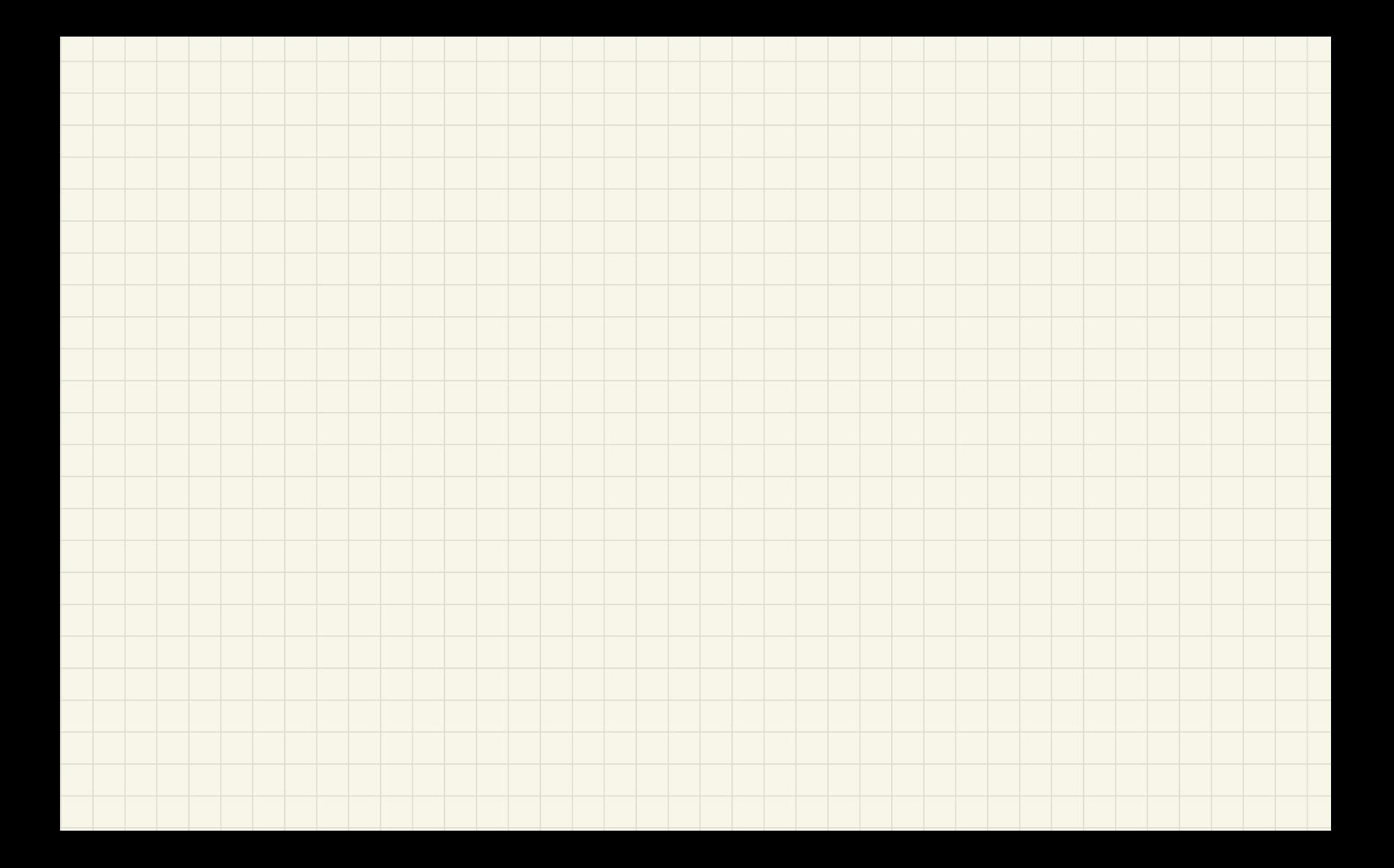

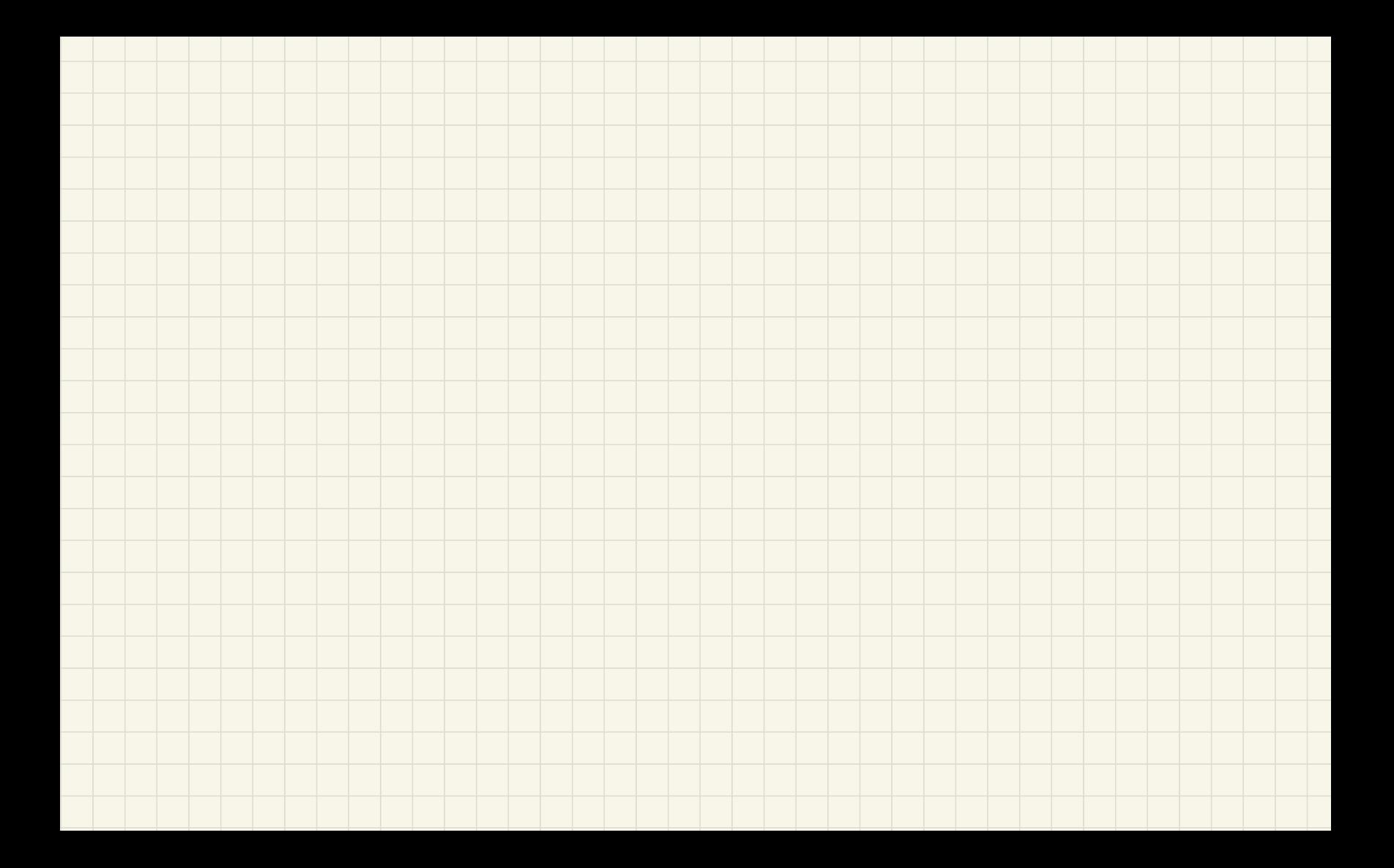

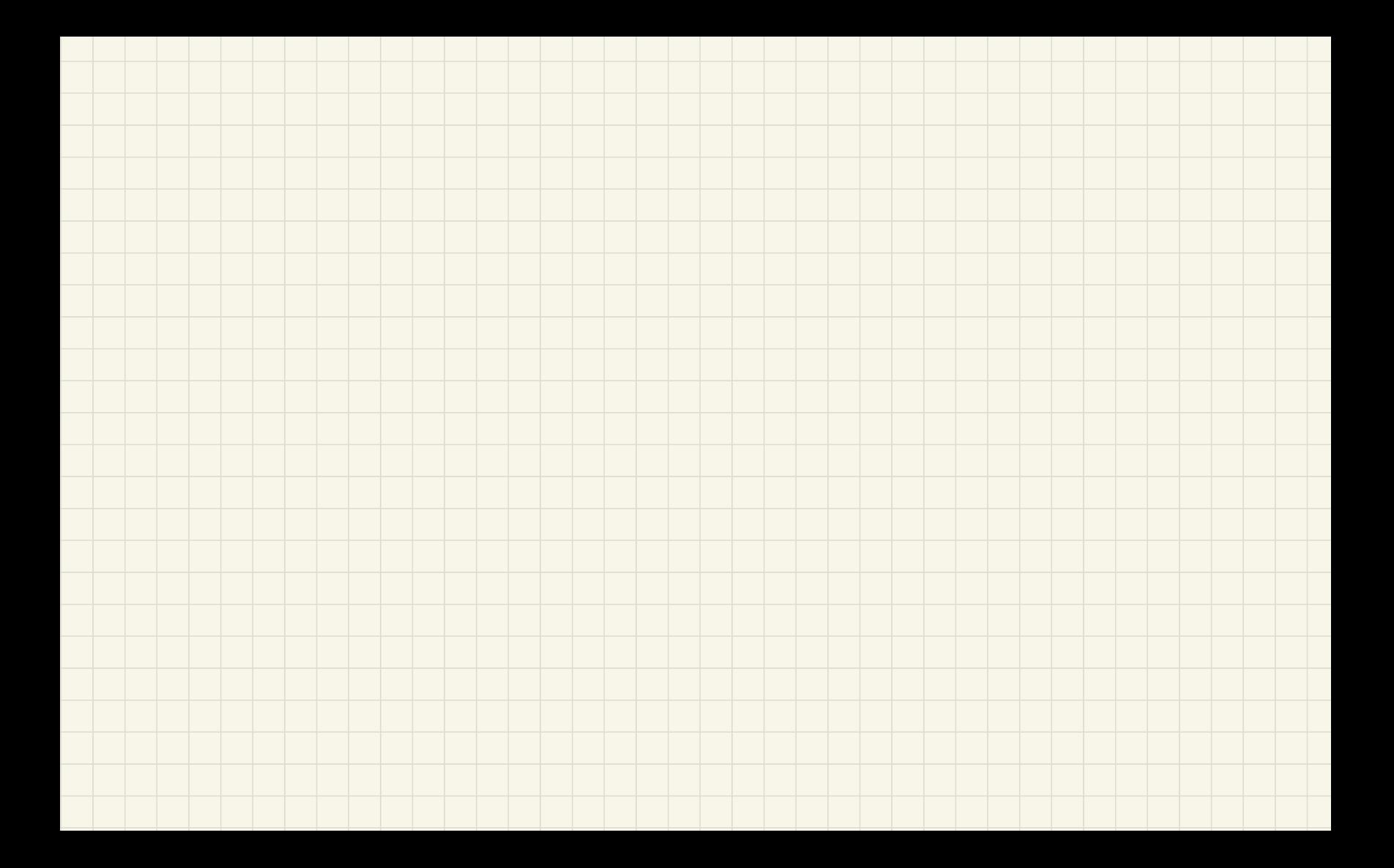